## **Boletim Técnico**

## **Alteração no Valor de Ocorrências de Frete, Sendo Desconsiderados os Valores de Ajuste**

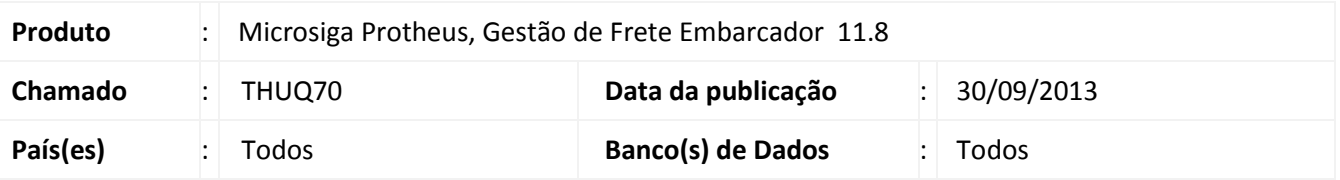

Alteração na rotina de Registro de Ocorrências (GFEA032), para que não sejam incluídos os valores de ajuste de romaneio, para as notas relacionadas, no valor de ocorrência.

Para viabilizar essa melhoria, é necessário aplicar o pacote de atualizações (*Patch*) deste chamado.

## **Procedimentos para Utilização**

- 1. Em **Gestão de Frete Embarcador (SIGAGFE)** acesse: **Atualizações > Movimentação > Ocorrências >Ocorrências**;
- 2. Inclua uma nova ocorrência;
- 3. Informe uma ocorrência com tipo de cálculo **Serviço**. Associe uma ou mais notas, que façam parte de romaneios, que possuam ajuste de frete cadastrado e aprovado;
	- **Nota:** A tabela utilizada para o cálculo do romaneio deve possuir um componente do tipo **Serviço**.
- 4. Em **Ações Relacionadas**, acesse a opção **Aprovar**;
- 5. Será possível visualizar o valor do frete (aba **Cálculos de Frete**), sem a somatória do valor de ajuste cadastrado para o romaneio.

## **Informações Técnicas**

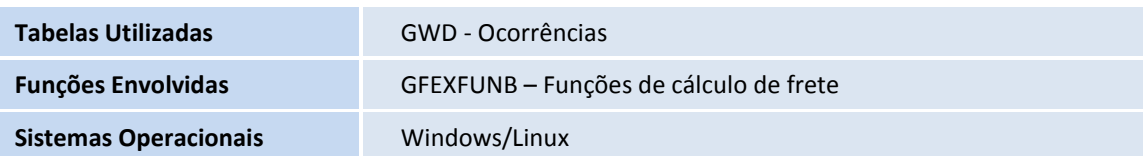

ö

ø